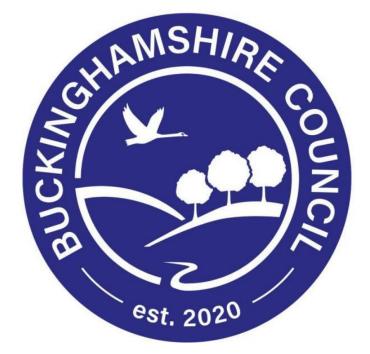

### LIQUIDLOGIC CHILDREN'S SYSTEM (LCS)

# FGC Update Document task Training Manual for Children's Services

**Trainer: Shineka Hogan** 

#### **DOCUMENT HISTORY**

| DATE       | PRODUCED BY   | DOCUMENT VERSION | Comments      |
|------------|---------------|------------------|---------------|
| 15.02.2022 | Shineka Hogan | 1.0              | DRAFT VERSION |

#### PLEASE NOTE THAT IF THE FGC PLAN IS CONSOLIDATED, YOU WILL HAVE TO COMPLETE THE "UPDATE DOCUMENT TASK" FOR EACH PERSON.

#### 1.1. Completing the Update Document task

This user guide will show you how to complete the "Update Document" task.

Click onto "Home" which is located on the top right-hand side of LCS and this will automatically take you to your LCS work tray. Within your work tray, you will see the "Please do the FGC Plan" task – please click on it.

| quidlogic LCS                            |                                           |                                  |                                                                                                  |
|------------------------------------------|-------------------------------------------|----------------------------------|--------------------------------------------------------------------------------------------------|
| User Shineka Hogan<br>WORKFORCE DEVELOPI | MENT TEAM Task Trays                      | С С                              |                                                                                                  |
| ll Empty 🍳 🖡 📤                           | Group By: Date   Task   Priority   Person | Address   Referral Group Order I | By: Start Date   Due Date   Timeframe   Subject   Priority                                       |
| Shineka H 21                             | O No Due Date (12)                        | Person                           | Task Description                                                                                 |
| ADOPTION 2                               | No Due Date 📴 EGC 💷                       | Hussain, 12 yrs                  | Please do the FGC Plan                                                                           |
| Aishah Khan 67                           | No Due Date                               |                                  | Please complete the FGC details                                                                  |
| Alison Munt 11                           | No Due Date CP FGC 🖙                      | Hussain, 17 yrs                  | Please do the FGC Plan                                                                           |
| Andrew Tu 24                             | No Due Date                               |                                  | Please complete the FGC details                                                                  |
| Beauty Mu 75                             | No Due Date FGG                           | HUSSAIN, 50 yrs                  | Please do the FGC Plan                                                                           |
| Bongiwe M 50                             | No Due Date                               |                                  | Please complete the FGC details                                                                  |
| Brinda Singh 2                           | No Due Date FGG                           | Mahmood, 37 yrs                  | Please do the FGC Plan                                                                           |
| Carole Atki 50                           | No Due Date                               |                                  | Please complete the FGC details                                                                  |
| Carolyn Ko 15                            | No Due Date CP FGC 💷                      | Sabir, 5 mths                    | Please do the FGC Plan                                                                           |
| Catherine 51                             | No Due Date                               |                                  | Please complete the FGC details                                                                  |
| Charles Nd 84                            | No Due Date FGG                           | Sabir, 39 yrs                    | Please complete the FGC details                                                                  |
| Charlotte S 32                           | No Due Date                               |                                  | Please do the FGC Plan                                                                           |
| Cheryl Nich 1                            | • 2005 to 2009 (1)                        | Person                           | Task Description                                                                                 |
| Clare-Louis 32                           | <b>0 2019</b> (1)                         | Person                           | Task Description                                                                                 |
| Collett Small 8                          |                                           |                                  |                                                                                                  |
| Daniela Lun 6                            | <b>0 2020</b> (2)                         | Person                           | Task Description                                                                                 |
| David Wa 107                             | <b>0 2021</b> (3)                         | Person                           | Task Description                                                                                 |
| Delroy Po 93                             | Last Week (2)                             | Person                           | Task Description                                                                                 |
| Devesh Dutta 1                           | 16-Feb-2022 11:44 🛛 💷 💷                   | Junaid, 4 yrs                    | Update Document - FGC - Plan                                                                     |
| Diana Wrig 10                            | 17-Feb-2022 10:42                         | Tapping, 14 yrs                  | Referral Record - Please do Referral Record for Child - Duplicate record- to be deleted IT aware |
| Dionne Ja 36                             |                                           |                                  |                                                                                                  |

This will take you to the FGC Plan which is located within the FGC Pathway. Please click onto the "FGC Plan"

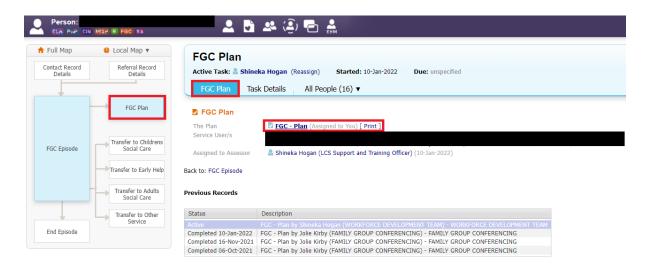

#### PLEASE NOTE THAT IF THE FGC PLAN IS CONSOLIDATED, YOU WILL HAVE TO COMPLETE THE "UPDATE DOCUMENT TASK" FOR EACH PERSON.

Now that you're in the form, you will need to ensure that the family have agreed to work with the plan you have written. Once this has been done, you can "Export Document".

| Liquidlogic LCS                                                    |                                                                                           | Home                                                                   | e (1) ▼ Tiles Hel |
|--------------------------------------------------------------------|-------------------------------------------------------------------------------------------|------------------------------------------------------------------------|-------------------|
| Child:                                                             | 2.5                                                                                       | ) 🕰 (3) 🖻 🍰 📄 FGC-Plan, 15-                                            |                   |
| Information Plan                                                   | Delegate Revisions                                                                        |                                                                        |                   |
| 😝 Print 🕴                                                          | Consolidated Section for:                                                                 |                                                                        |                   |
| Family Group Conf Summary of Risks Attachments (4) Export Document | Family Group Confer<br>Is this an Initial or Review Plan?                                 | ence Plan/Mediation Agreement                                          |                   |
|                                                                    | • Meeting                                                                                 |                                                                        |                   |
|                                                                    | LCS Number                                                                                |                                                                        |                   |
|                                                                    | Full Name                                                                                 |                                                                        |                   |
|                                                                    |                                                                                           |                                                                        |                   |
|                                                                    | Date of Meeting                                                                           |                                                                        |                   |
|                                                                    | Venue                                                                                     | Virtual via MS Teams                                                   |                   |
|                                                                    | Attendees                                                                                 |                                                                        |                   |
|                                                                    |                                                                                           | Invited Attanded                                                       |                   |
|                                                                    |                                                                                           | Yes Yes<br>Yes Yes                                                     |                   |
|                                                                    |                                                                                           | Yes Yes                                                                |                   |
|                                                                    |                                                                                           | Yes Ves                                                                |                   |
|                                                                    |                                                                                           | Yes Yes Yes                                                            |                   |
|                                                                    |                                                                                           | Yes Yes<br>Yes Yes                                                     |                   |
|                                                                    | Date when informed consent for Family<br>Group Conference/Mediation Service w<br>provided | γ /                                                                    |                   |
|                                                                    | If there any partial consent restrictions                                                 | No. Dad not living in family home but no legal restrictions on contact |                   |
|                                                                    | Date of FGC Review                                                                        |                                                                        |                   |
|                                                                    | Monitor of EGC Plan                                                                       | 04Apr-2022                                                             |                   |
|                                                                    | riverson VI FUG Fidti                                                                     |                                                                        |                   |
|                                                                    | Plan Details                                                                              |                                                                        |                   |

Once you've clicked onto "Export Document" you will see the page below. Please add the date, select the category, the type, add any notes and "Create".

| lew Document                        |                                                                 |    |                 |
|-------------------------------------|-----------------------------------------------------------------|----|-----------------|
| Document D                          | etails                                                          |    |                 |
| Date 15-Feb                         | -2022                                                           |    |                 |
| Category FGC V                      |                                                                 |    |                 |
| Type<br>Notes                       | ~                                                               |    |                 |
| FGC -                               | Plan                                                            |    |                 |
| TOC -                               |                                                                 |    |                 |
|                                     |                                                                 |    |                 |
|                                     |                                                                 | 1. |                 |
|                                     |                                                                 |    |                 |
|                                     | Create New Document for FGC - Plan by Farin Rob                 |    | Y GROUP CONFERE |
| Create Cancel                       | Create New Document for FGC - Plan by Farin Rob                 |    | Y GROUP CONFERE |
|                                     | Create New Document for FGC - Plan by Farin Rob                 |    | Y GROUP CONFERE |
| Create Cancel                       | Create New Document for FGC - Plan by Farin Rob                 |    | Y GROUP CONFERE |
| Create Cancel                       | Create New Document for FGC - Plan by Farin Rob                 |    | Y GROUP CONFERE |
| Create Cancel New Document Document | Create New Document for FGC - Plan by Farin Rob<br>t<br>Details |    | Y GROUP CONFERE |

## PLEASE NOTE THAT IF THE FGC PLAN IS CONSOLIDATED, YOU WILL HAVE TO COMPLETE THE "UPDATE DOCUMENT TASK" FOR EACH PERSON.

After you've completed the above, there will be an "Update Document" task in your work tray – please click into it.

| iquidlogic LCS                            |                                          |                                      | Home                                                                                             |
|-------------------------------------------|------------------------------------------|--------------------------------------|--------------------------------------------------------------------------------------------------|
| User Shineka Hogan<br>WORKFORCE DEVELOPME | ENT TEAM                                 | - <u>-</u>                           |                                                                                                  |
| ll Empty 🔌 🖡 🔔                            | Group By: Date   Task   Priority   Perso | n   Address   Referral Group Order I | By: Start Date   Due Date   Timeframe   Subject   Priority                                       |
| Shineka H 21                              | O No Due Date (12)                       | Person                               | Task Description                                                                                 |
| ADOPTION 2                                | No Due Date CP FGC                       | Hussain, 12 yrs                      | Please do the FGC Plan                                                                           |
| Alshah Khan 67                            | No Due Date                              |                                      | Please complete the FGC details                                                                  |
| Alison Munt 11                            | No Due Date GD EGC G                     | Hussain, 17 yrs                      | Please do the FGC Plan                                                                           |
| Andrew Tu 24                              | No Due Date                              |                                      | Please complete the FGC details                                                                  |
| Beauty Mu 75                              | No Due Date                              | HUSSAIN, 50 yrs                      | Please do the FGC Plan                                                                           |
| Bongiwe M 50                              | No Due Date                              |                                      | Please complete the FGC details                                                                  |
| Brinda Singh 2                            | No Due Date                              | Mahmood, 37 yrs                      | Please do the FGC Plan                                                                           |
| Carole Atki 50                            | No Due Date                              |                                      | Please complete the FGC details                                                                  |
| Carolyn Ko 15                             | No Due Date GP FGC (                     | Sabir, S mths                        | Please do the FGC Plan                                                                           |
| Catherine 51                              | No Due Date                              |                                      | Please complete the FGC details                                                                  |
| Charles Nd 84                             | No Due Date                              | Sabir, 39 yrs                        | Please complete the FGC details                                                                  |
| Charlotte S 32                            | No Due Date                              |                                      | Mease do the FGC Man                                                                             |
| Cheryl Nich 1                             | O 2005 to 2009 (1)                       | Person                               | Task Description                                                                                 |
| Clare-Louis 32                            | 0 2019 (1)                               | Person                               | Task Description                                                                                 |
| Collett Small 8                           |                                          |                                      |                                                                                                  |
| 🕻 Daniela Lun 6                           | O 2020 (2)                               | Person                               | Task Description                                                                                 |
| David Wa 107                              | O 2021 (3)                               | Person                               | Task Description                                                                                 |
| Contraction Deliroy Po 93                 | <ul> <li>Last Week (2)</li> </ul>        | Person                               | Task Description                                                                                 |
| Cevesh Dutta 1                            | 16-Feb-2022 11:44 🐻 🐖 🕼                  | Junaid. 4 vrs                        | Update Document - FGC - Plan                                                                     |
| 🕻 Diana Wrig 10                           | 17-Feb-2022 10:42                        | Tapping, 14 vrs                      | Referral Record - Please do Referral Record for Child - Duplicate record- to be deleted IT aware |
| Dionne Ja 36                              |                                          |                                      |                                                                                                  |

If the family don't agree with the plan after you've completed it, you do have the option to amend this.

Firstly, "Download Document" and open on Word, you will then be able to update the plan and save to your laptop. "Delete Draft Document" to remove the previous version "Upload Document: Browse" and attach the revised plan.

| Child:           | · 🕹 🖻 🚨 🔔                                                                                                    | Plan, 16-Feb                                                                                          |  |
|------------------|----------------------------------------------------------------------------------------------------|----------------------------------------------------------------------------------------------------|--|
| Details<br>Audit | Document Details     Document Type FGC - Plan     Date 16-Feb-2022     Editor Shineka Hogan - WORKFORCE DEVELOPMENT TEAM     Status Draft     File  | Subject     FGC - Plan by Kate Webb (FAMILY GROUP CONFERENCING) - FAMILY GROUP CONFERENCIN     Child: |  |
|                  | Original Filename C4P mid way review 30.09.2021.rtf<br>Document Number 376810<br>> Update Details<br>> Delete Draft Document<br>> Complete Document | Notes /<br>Comments<br>Access Control<br>Restrictions None Selected                                   |  |
|                  | Edit Locally     Download Document     Upload Document: Browse                                                                                      | Notification Notification None Selected Update Notifications Notify Involved Professionals            |  |

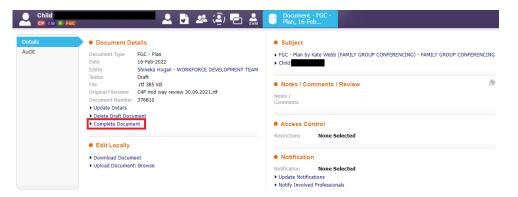

Once the above has been completed, please "Complete Document"

#### PLEASE NOTE THAT IF THE FGC PLAN IS CONSOLIDATED, YOU WILL HAVE TO COMPLETE THE "UPDATE DOCUMENT TASK" FOR EACH PERSON.